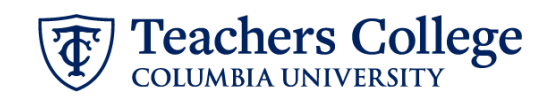

## **Creating a Requisition for a Non-Pooled Positions**

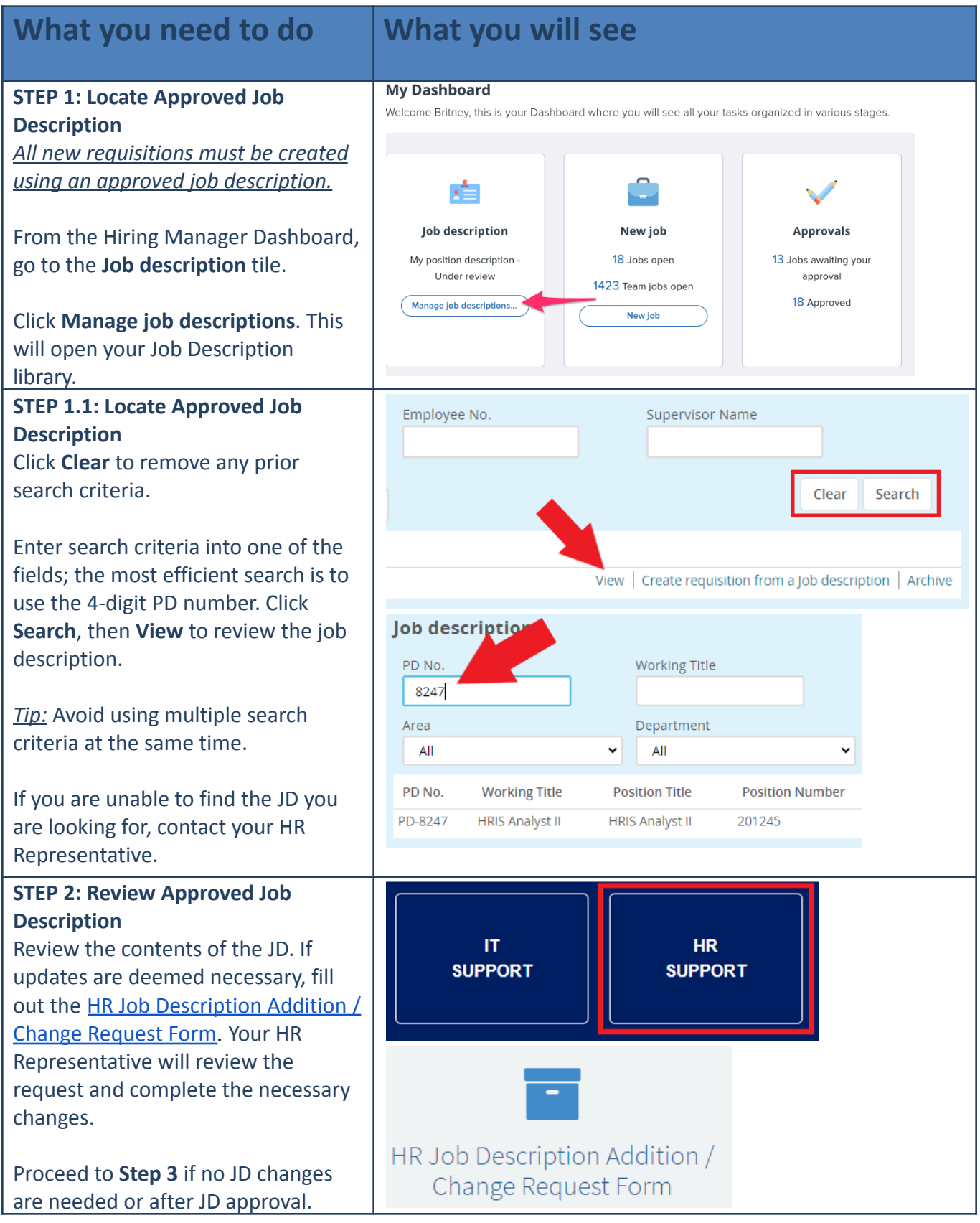

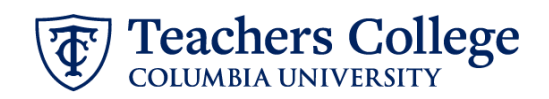

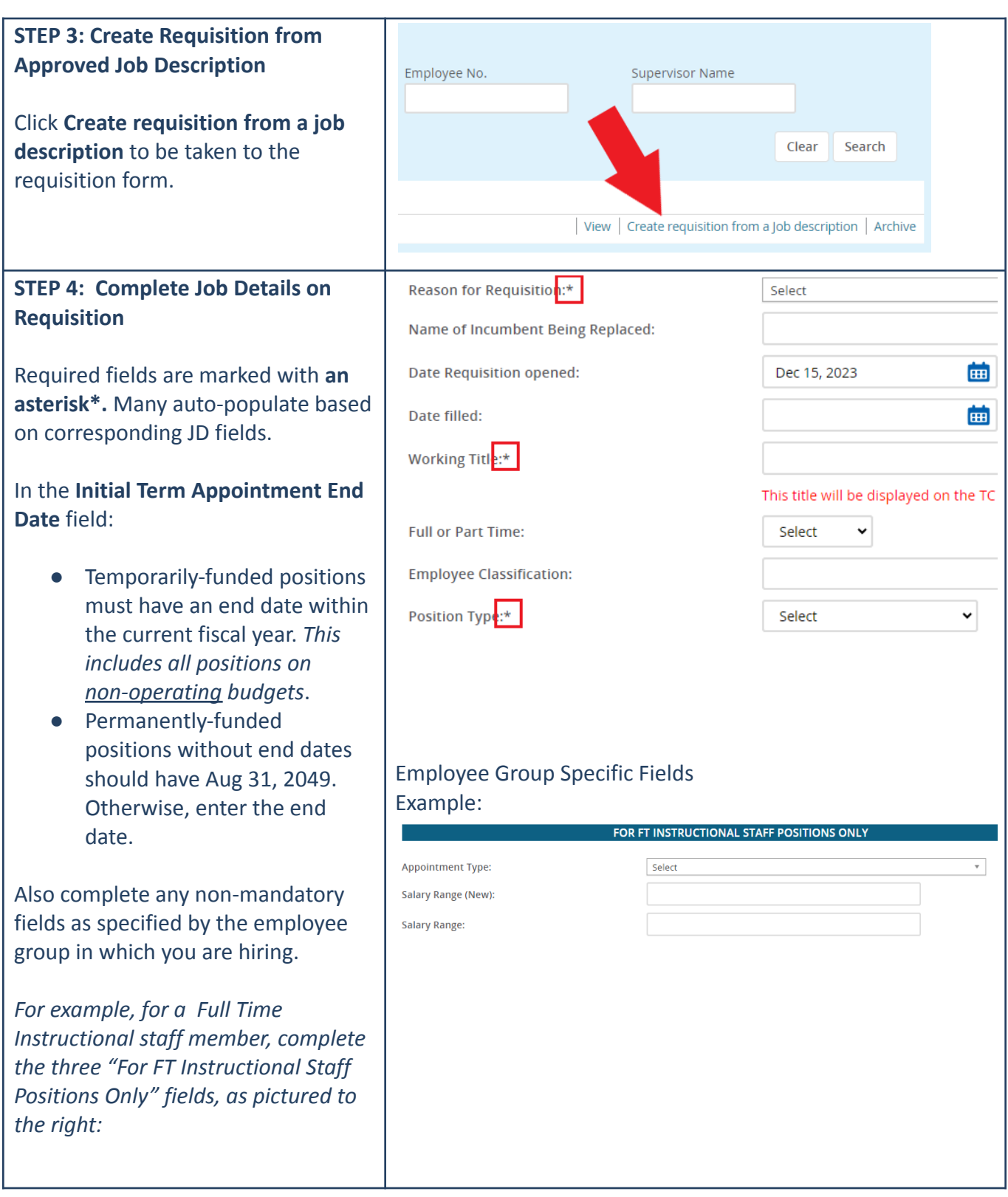

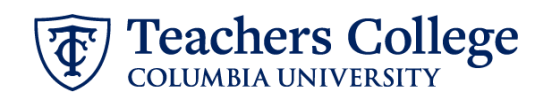

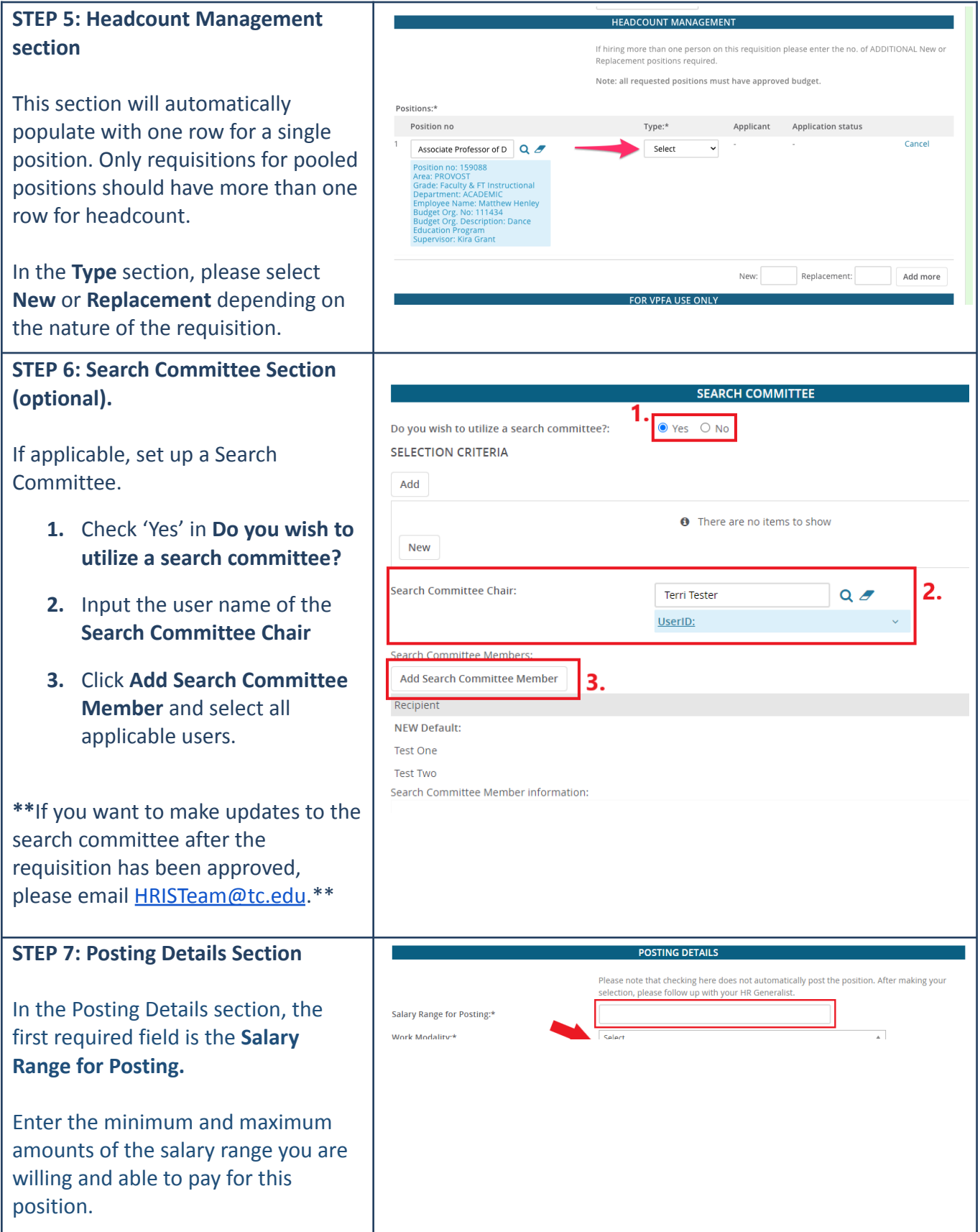

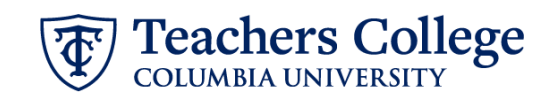

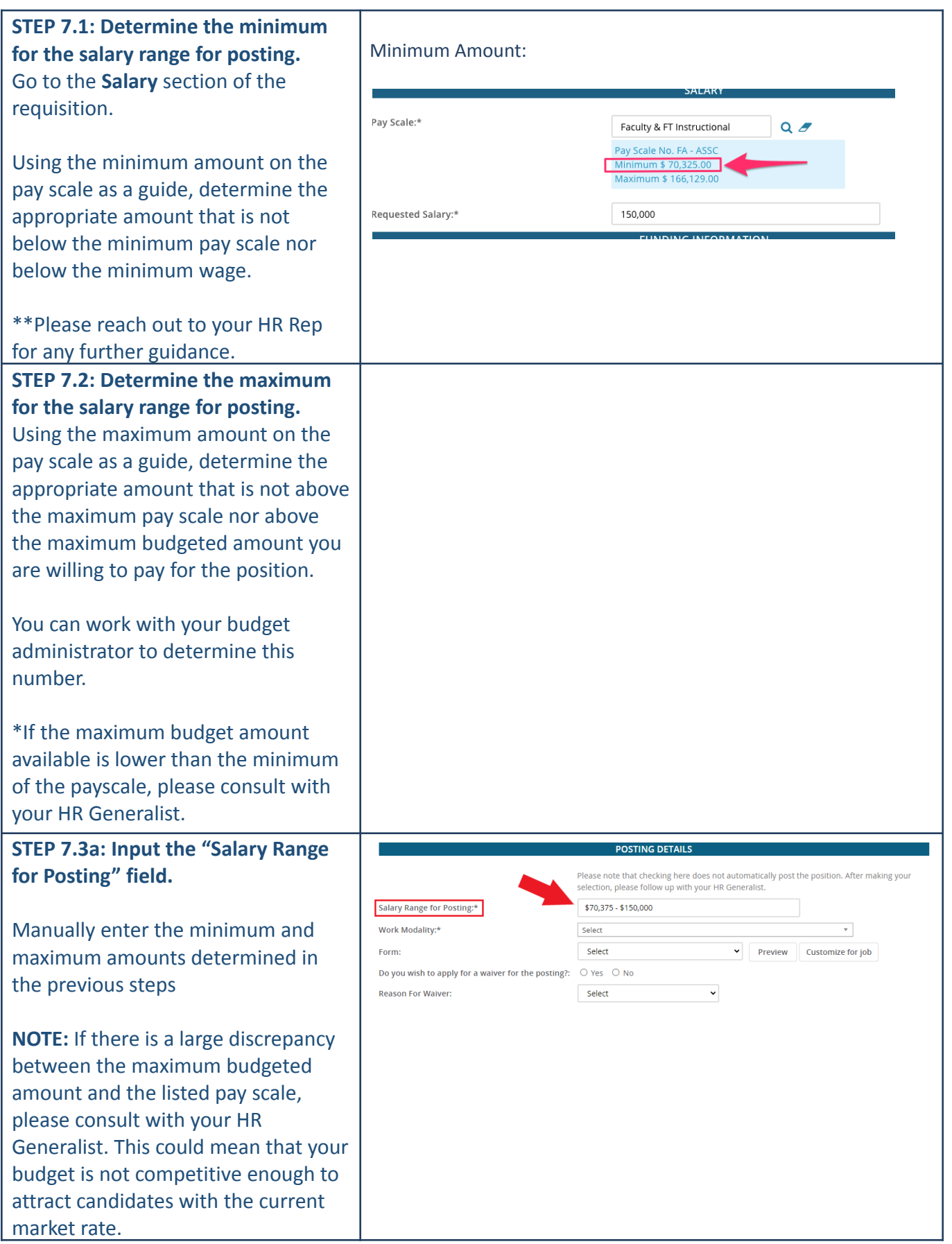

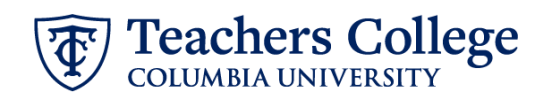

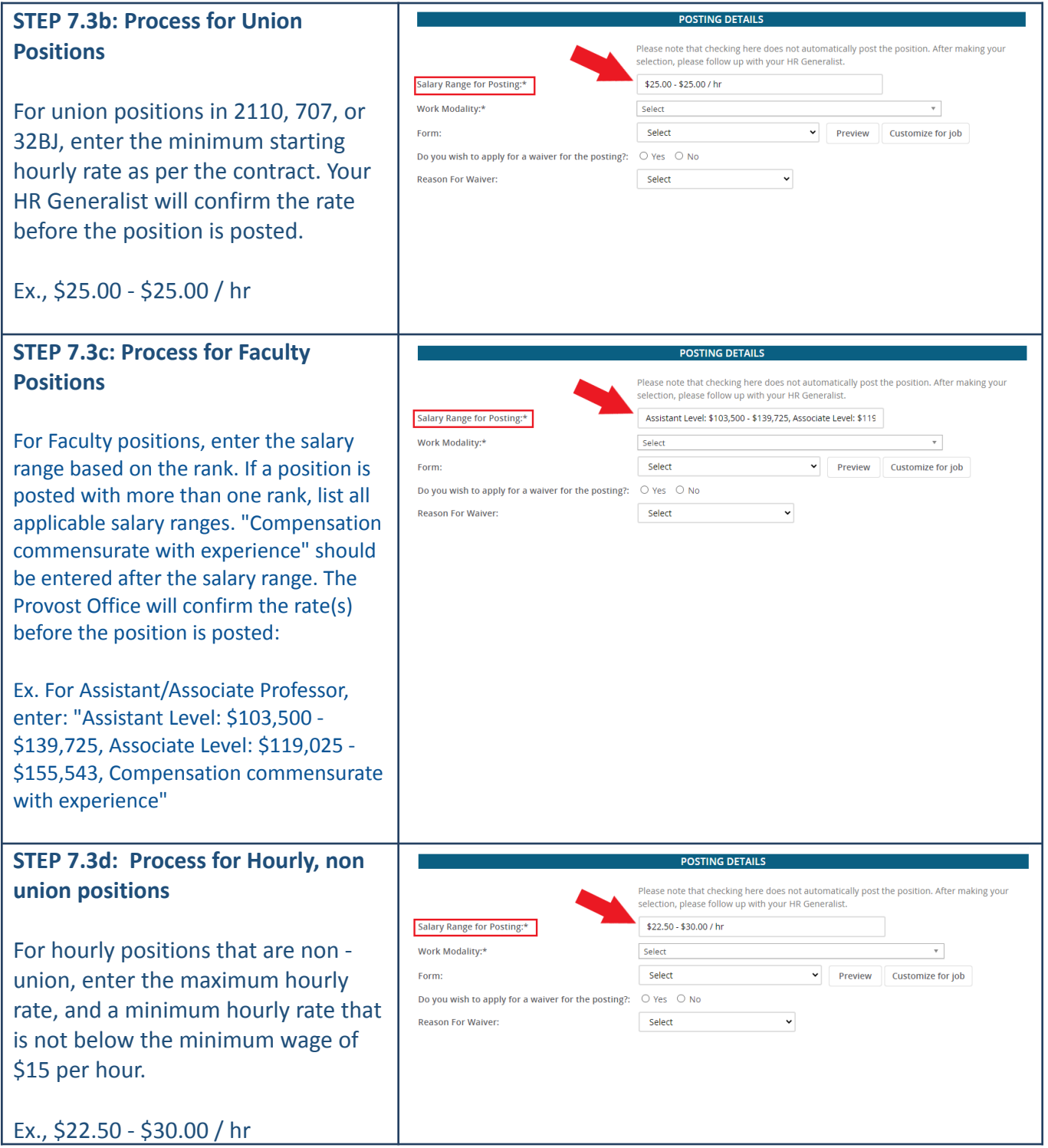

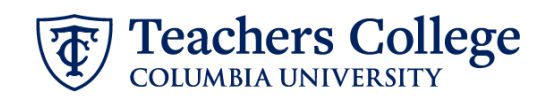

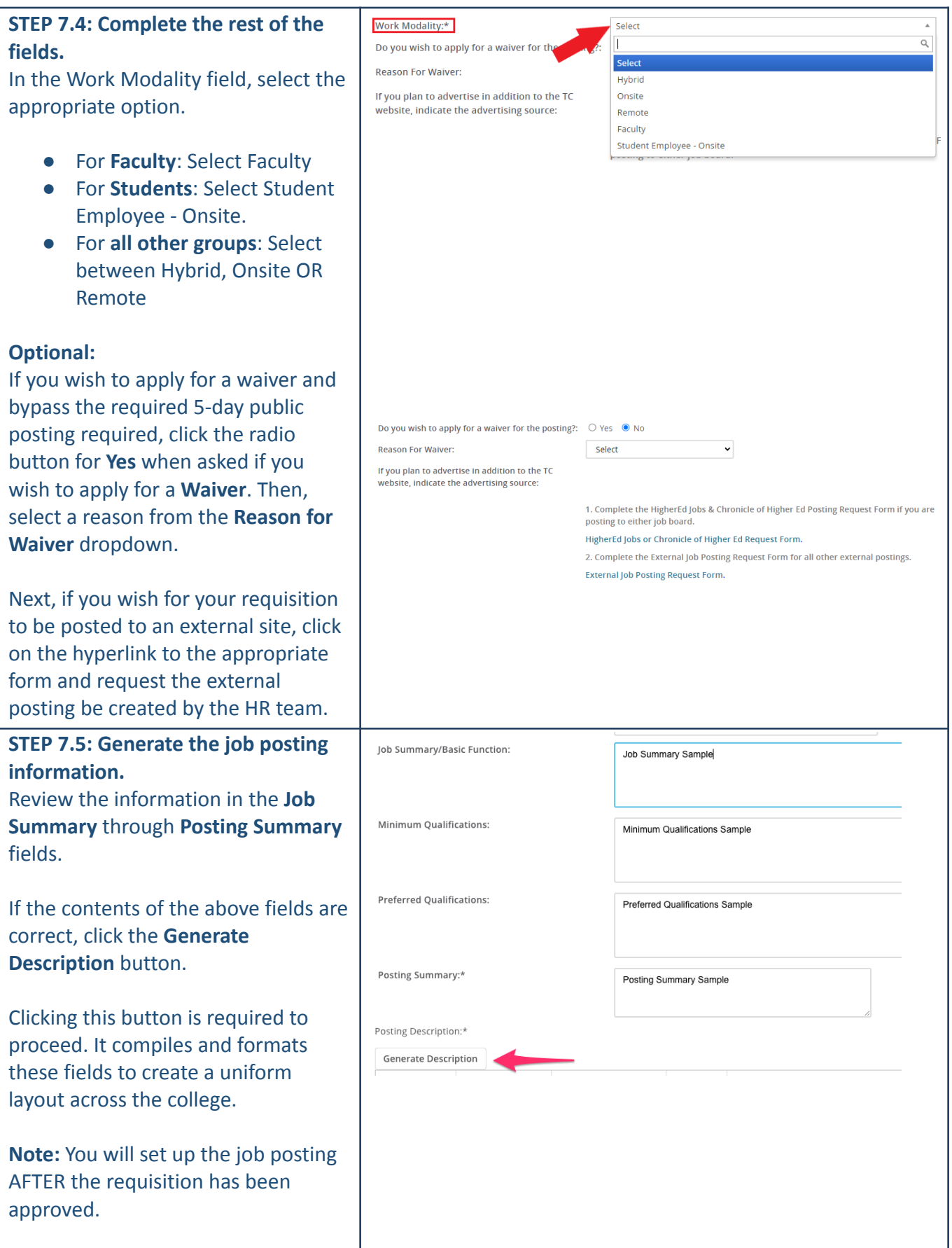

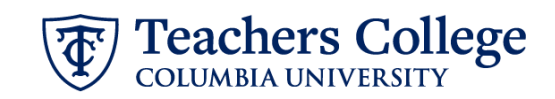

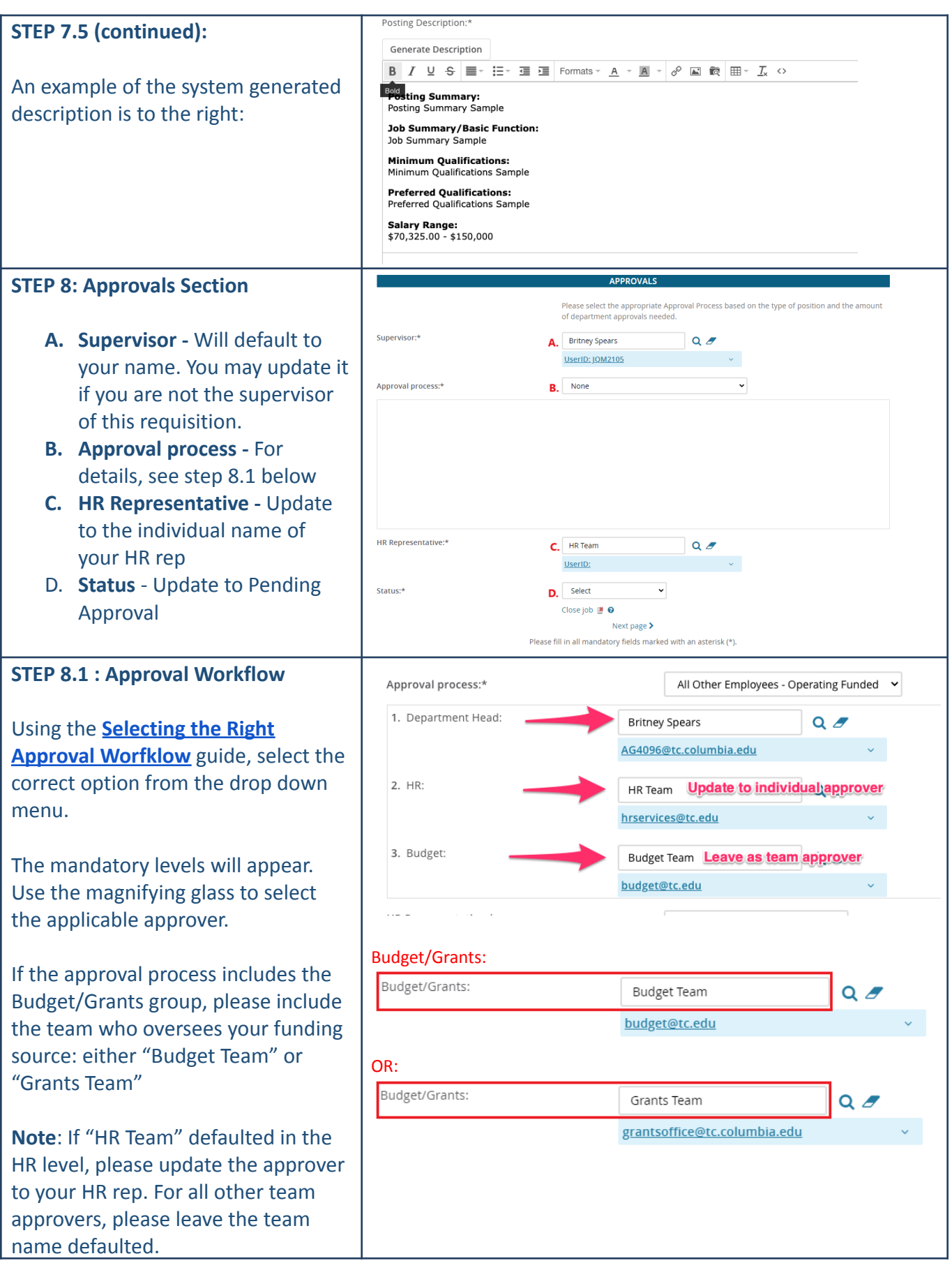

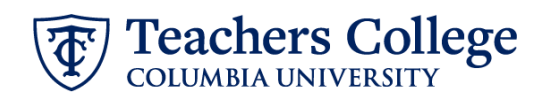

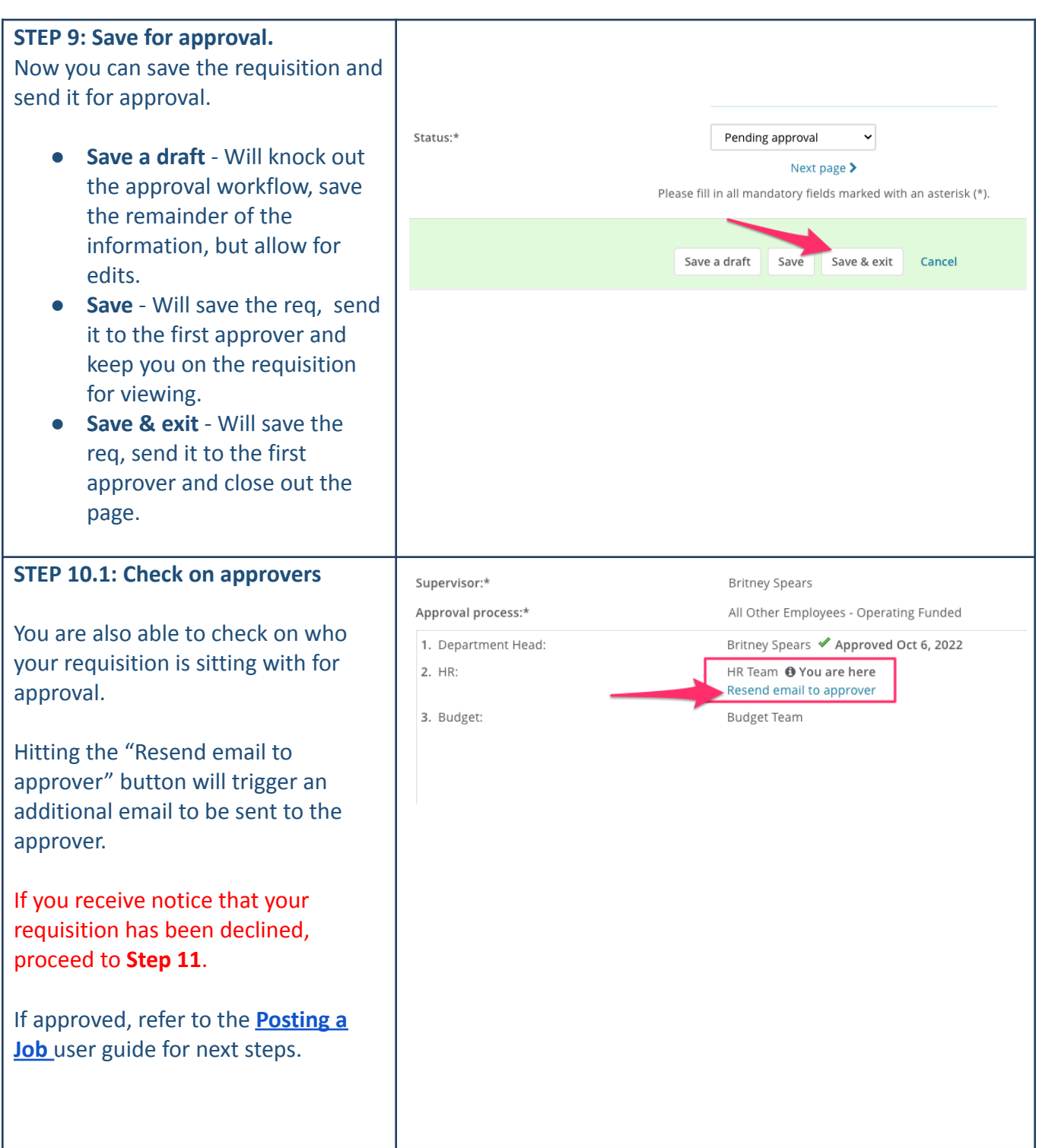

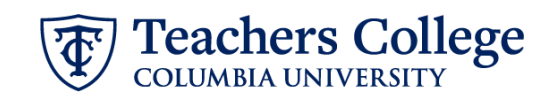

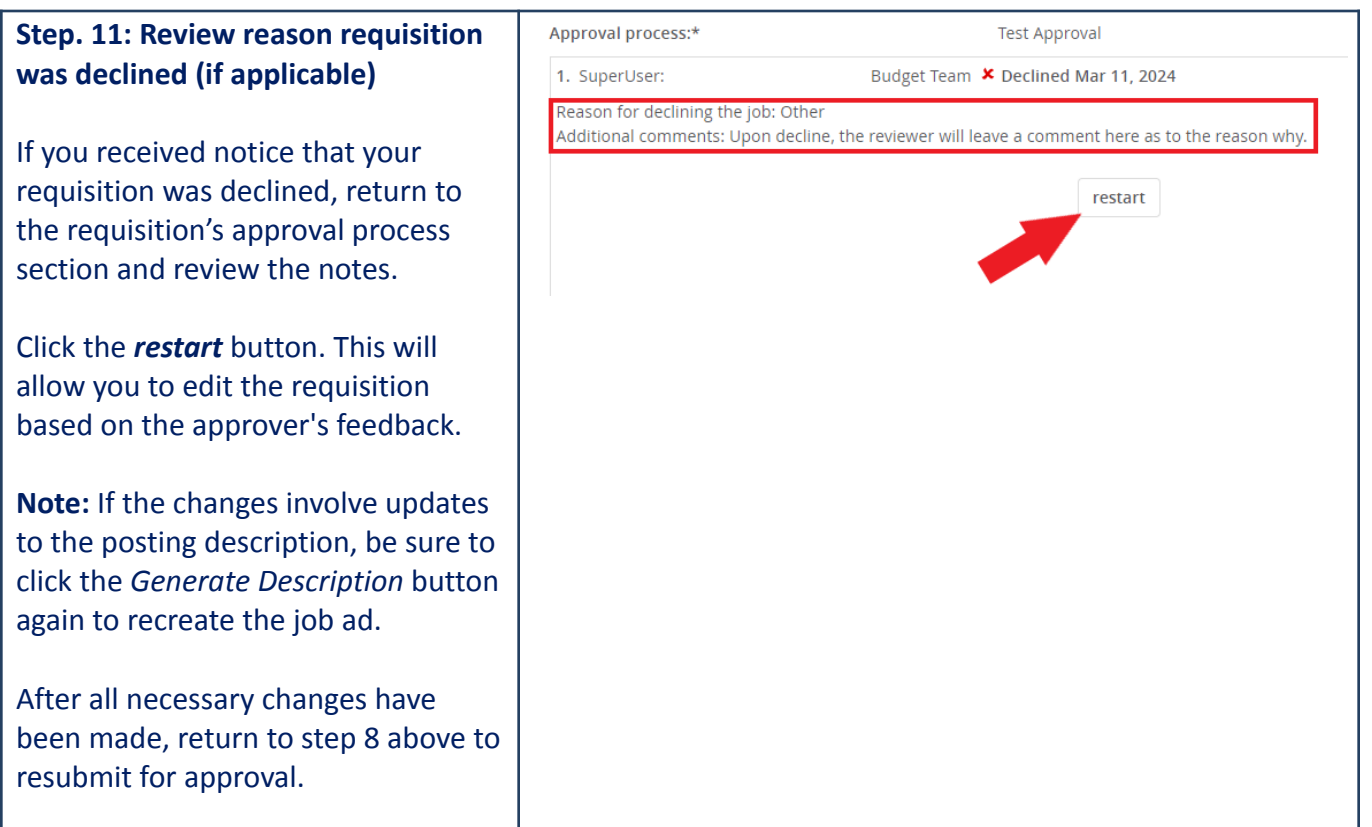